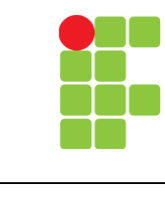

## **Programação para Internet 2**

Exercícios - 002

## **Unidade 03 - JavaScript**

**Professor**: Edwar Saliba Júnior

Para resolver os exercícios a seguir, faça uso de JavaScript.

- 1) Escreva um software que possua dois campos input do tipo text: um com "id" = "base" e outro com o "id" = "expoente". Coloque um título para a página, "Cálculo da Potência". Construa uma função em JavaScript que faça o cálculo da potência, ou seja, base elevado ao expoente. Coloque todo seu JavaScript em um arquivo com extensão ".js" e o referencie no arquivo ".html". Crie um link ou botão na própria página, logo abaixo dos elementos input que, ao ser clicado, imprima uma mensagem com o total calculado. O usuário deverá digitar a base num dos campos input e o expoente noutro, seu software deverá ler os números digitados e fazer o cálculo. Para pegar o número digitado no campo input faça uso do método "document.getElementById" e para disparar a função, basta usar o envento "onclick" do link ou botão. Não se esqueça! Todo número elevado a zero é um.
- 2) Crie um software que receba 10 números inteiros. Some e imprima na página: o primeiro com o último, o segundo com o penúltimo e assim por diante. Faça uso de Arrays.
- 3) Crie uma página com dois campos *input* do tipo text e um button. Coloque rótulos nos campos: CPF e Dígito Verificador e o rótulo "Validar" no botão. Pesquise na internet uma função para calcular o dígito verificador do CPF, coloque-a num arquivo ".js" que será referenciado pelo ".html". O usuário colocará o CPF e o dígito verificador nos campos. Ao pressionar o botão Validar o software deverá emitir uma mensagem dizendo se o CPF é válido ou não. A função que calcula o dígito verficador do CPF deverá ser uma função que receba argumentos.
- 4) Modifique o software do exercício número 1 para que este não permita que a função de cálculo da potência seja disparada caso o campo "Base" e/ou o campo "Expoente" estejam vazios.
- 5) Mais uma vez, modifique o exercício número 1. Desta vez, crie uma exceção que seja disparada e emita uma mensagem de erro quando o usuário colocar um valor negativo para o campo "Expoente". Faça uso de try...catch e throw.